## **1. OBJETIVO:**

Que el estudiante identifique la relación funcional entre dos variables, el tipo de esta relación, la determinación de su dominio, su imagen y bosqueje la gráfica de su rapidez instantánea de cambio.

## **La práctica incide sobre el desarrollo de las siguientes:**

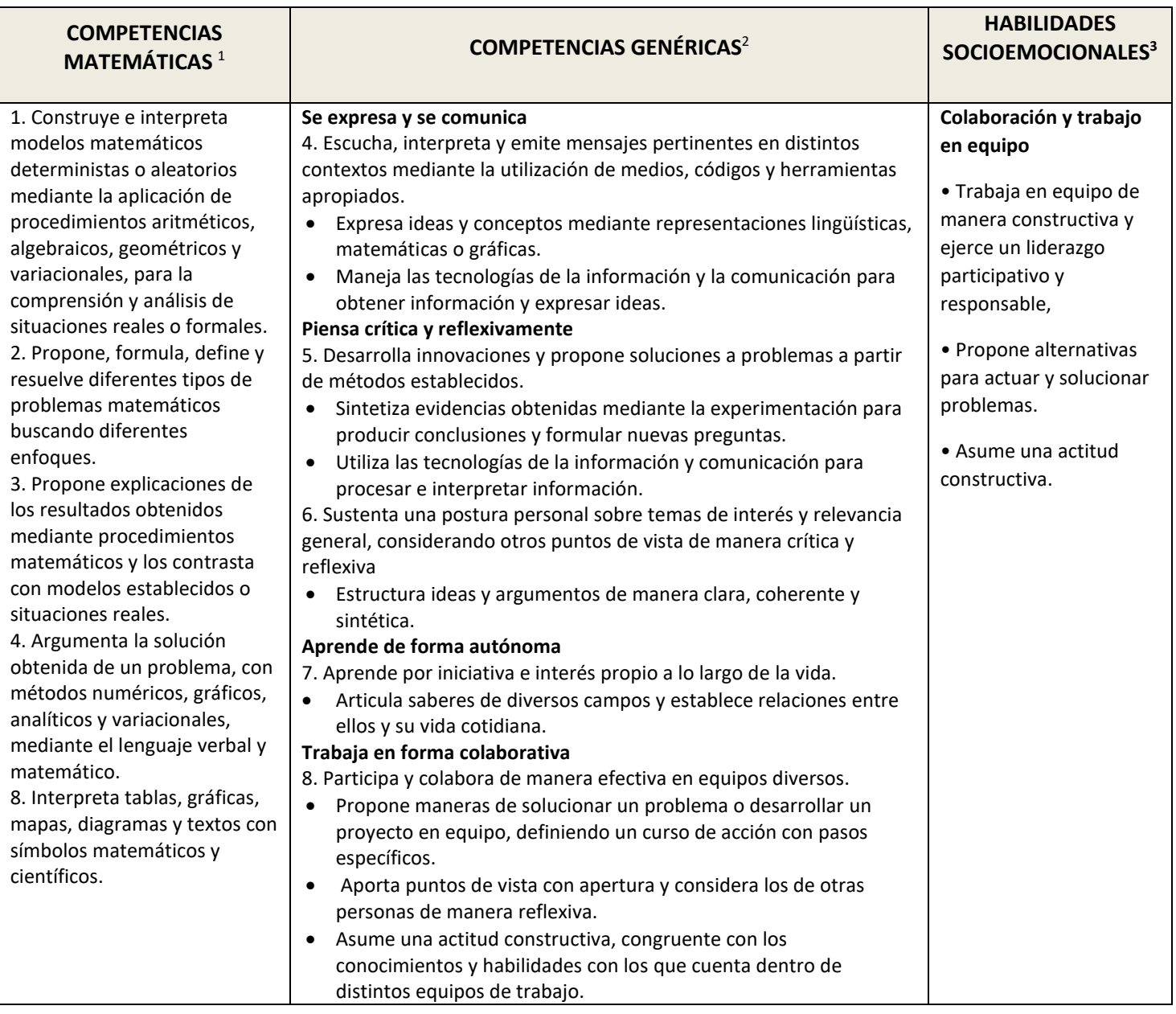

<sup>1</sup> <http://www.sep.gob.mx/work/sites/sep1/resources/LocalContent/111950/9/a486.htm>

<sup>&</sup>lt;sup>22</sup> [http://www.sems.gob.mx/aspnv/video/Diptico\\_Competencias\\_altares.pdf](http://www.sems.gob.mx/aspnv/video/Diptico_Competencias_altares.pdf)

<sup>3</sup> [https://www.gob.mx/cms/uploads/attachment/file/264246/Las\\_HSE\\_en\\_en\\_nuevo\\_modelo\\_educativo.pdf](https://www.gob.mx/cms/uploads/attachment/file/264246/Las_HSE_en_en_nuevo_modelo_educativo.pdf)

## **PLANTEAMIENTO**

Se quiere construir una caja con base cuadrada recortando un cuadrado de cada esquina de una pieza cuadrada de cartón y doblando los cortes hasta formar la caja deseada. Si las dimensiones de la pieza son de 40 cm x 40 cm. Encuentra las dimensiones de la caja más grande que se pueda construir.

**Sugerencia**: Antes de continuar con el paso siguiente, usando una hoja de tu cuaderno, obtén una sección de papel cuadrada y realiza cortes de igual tamaño en las esquinas para armar una caja sin tapa de base cuadrada.

Enseguida, para ayudarte a visualizar la situación, abre en tu dispositivo el archivo GeoGebra **lacaja1.ggb**, y pulsa el botón **INICIAR**:

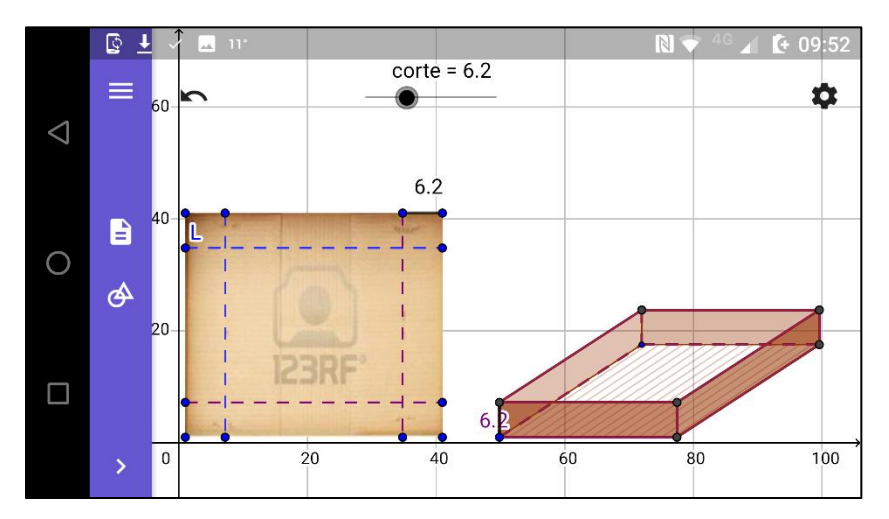

Trabajando colaborativamente con tu equipo, contesta cada una de las preguntas siguientes:

1. ¿Qué es lo que cambia al cambiar el valor de **corte**? \_\_\_\_\_\_\_\_\_\_\_\_\_\_\_\_\_\_\_\_\_\_\_\_\_\_\_\_\_\_\_\_\_\_\_\_\_\_\_\_\_\_\_\_\_\_\_\_\_\_\_\_\_\_\_

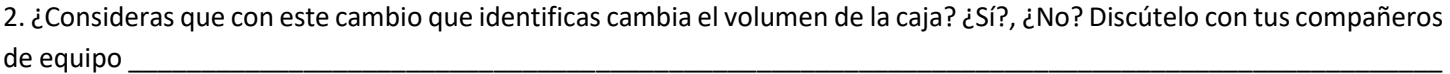

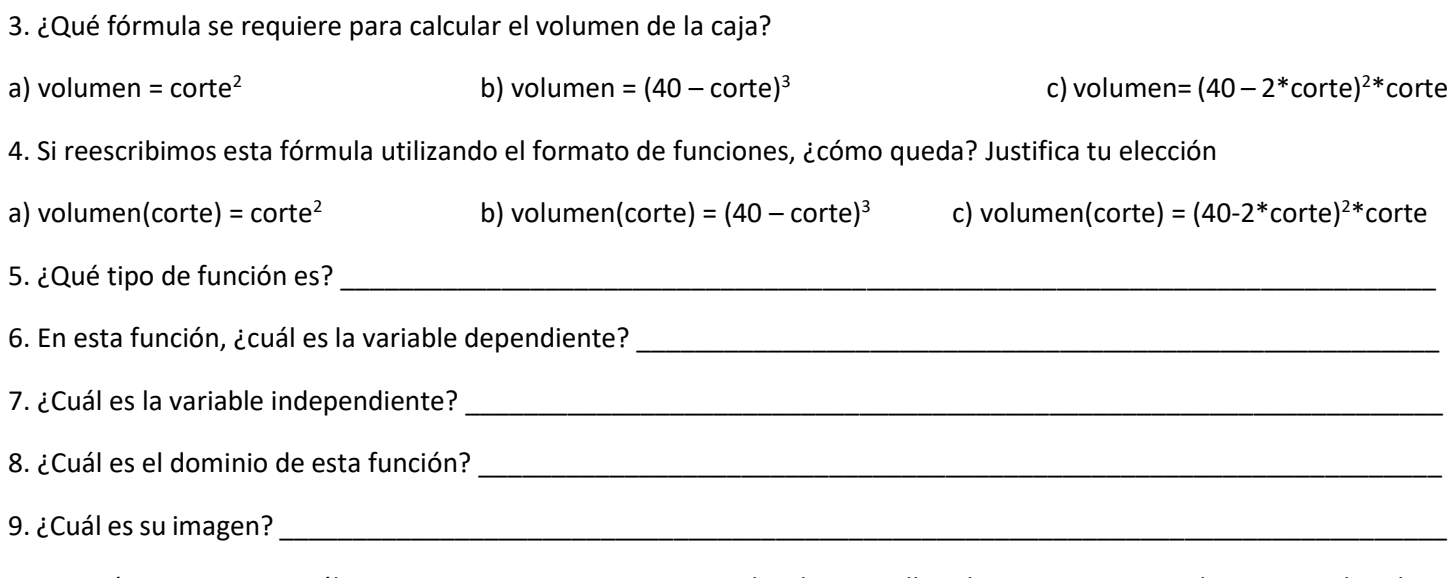

10. Quizá contestar esta última pregunta sea un poco complicado. Por ello, ahora, carga en tu dispositivo el archivo **lacaja2.ggb**.

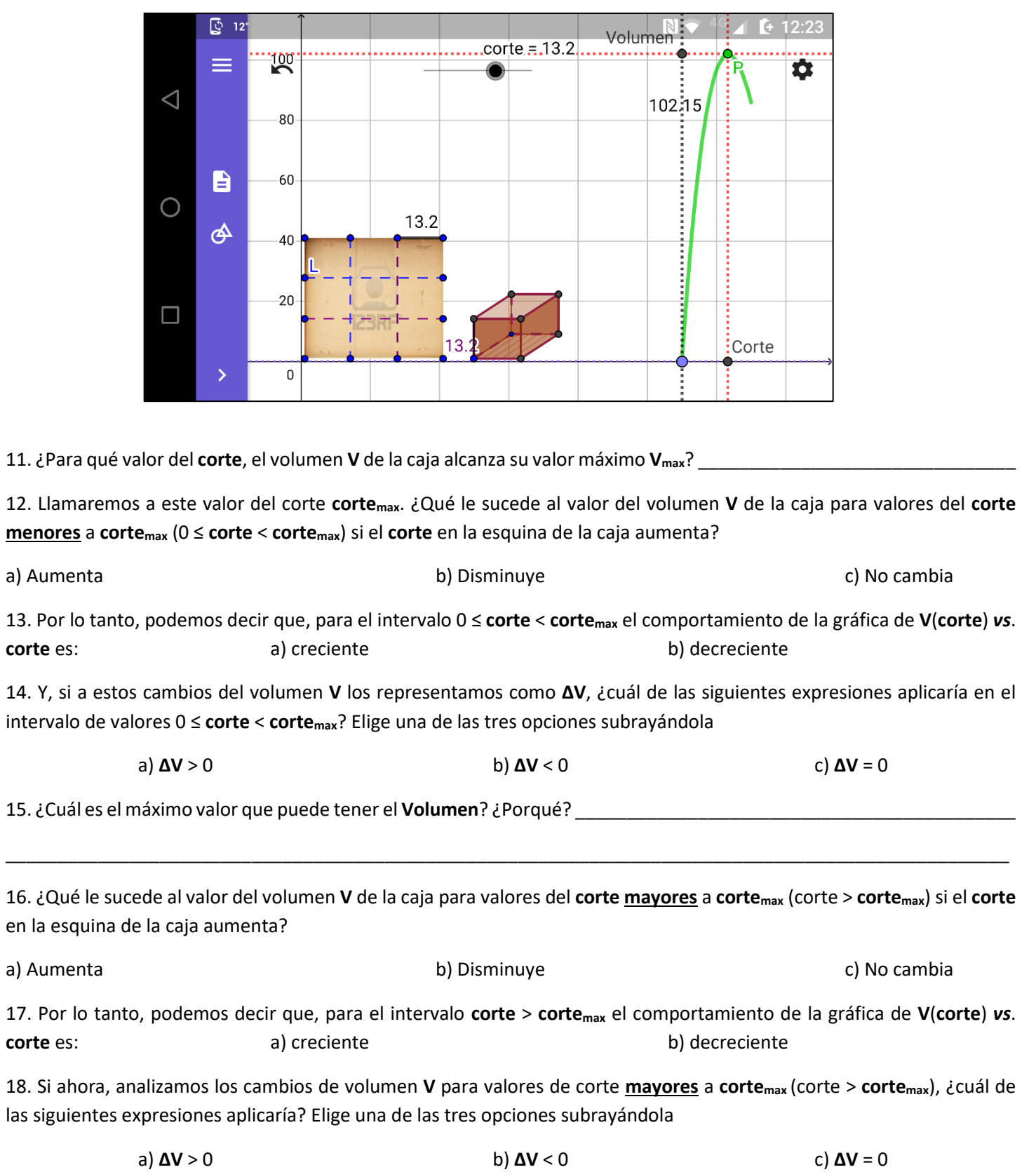

Nos interesa analizar algunos aspectos de nuestra gráfica que aún no hemos discutido. Para ello abre el archivo **lacaja3.ggb** en tu dispositivo

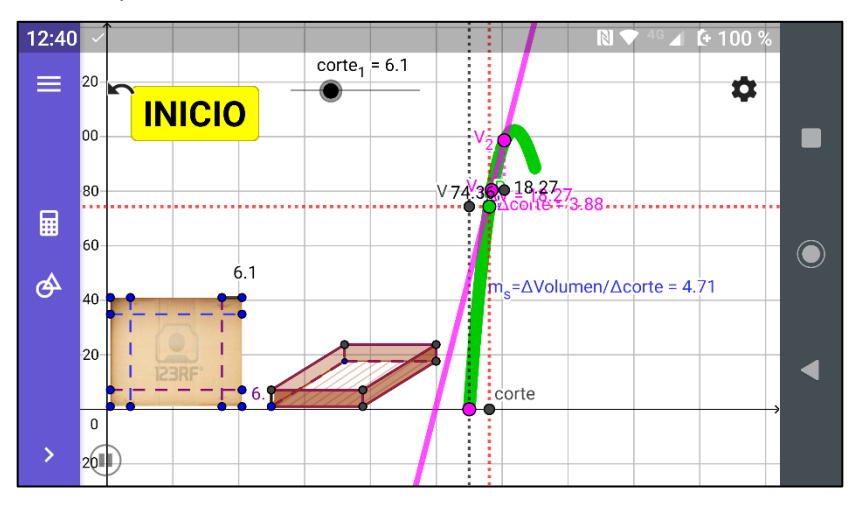

**NOTA IMPORTANTE**: Cuando la secante se encuentre ubicada en un intervalo en donde la función sea decreciente el valor de **ΔV** que aparece en pantalla debe registrarse con signo negativo en la tabla

Observa en esta imagen que sobre la gráfica de la función **V(corte)** aparecen dos puntos **V<sup>1</sup>** y **V<sup>2</sup>** y, por esta pareja de puntos pasa una recta. Como esta recta corta a la curva en dos puntos, recibe el nombre de **SECANTE** de la curva. Además, en pantalla también tenemos la pendiente *m***<sup>s</sup>** de esta SECANTE (¿recuerdas que en tu curso de Geometría Analítica estudiaste el concepto de pendiente? ¿qué fórmula usabas para calcularla?)

19. Desplaza los puntos **V<sup>1</sup>** y **V<sup>2</sup>** colocándolos a ambos **antes** del punto máximo (punto más alto en la gráfica). ¿Cómo es el valor de *m***<sup>s</sup>** cuando **V<sup>1</sup>** y **V<sup>2</sup>** se encuentran antes de este punto?

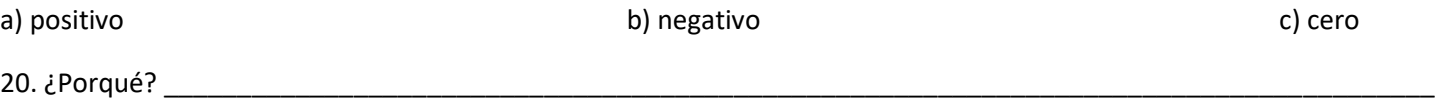

21. ¿Cuál es la fórmula que en este caso se utiliza para calcular *m***s**? Aplica tus conocimientos de Geometría Analítica y tu experiencia en prácticas con movimiento para determinar esta fórmula

A esta expresión se le suele llamar en Cálculo *rapidez de cambio promedio*. Este nombre se debe a que da una idea de qué tanto cambia el volumen (**ΔV)** al tiempo que cambia el corte en las esquinas (**Δcorte**).

22. Ahora, desplaza los puntos **V<sup>1</sup>** y **V<sup>2</sup>** colocándolos a ambos **después** del punto máximo. ¿Cómo es el valor de *m***<sup>s</sup>** cuando **V<sup>1</sup>** y **V<sup>2</sup>** se encuentran **después** de este punto?

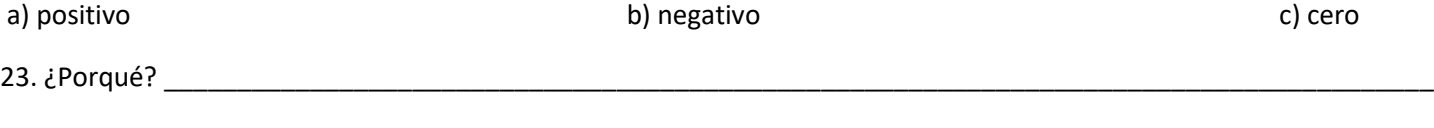

24. Enseguida, coloca a **V<sup>1</sup>** y **V<sup>2</sup>** en dos posiciones distantes y ve acercando **V<sup>1</sup>** a **V<sup>2</sup> GRADUALMENTE** (únicamente mueve a **V1**; a **V<sup>2</sup>** mantenlo fijo). Para cada nueva posición de **V<sup>1</sup>** anota los valores de **Δcorte**, de **ΔV** y de *m***<sup>s</sup>** en la tabla siguiente. Repite esto hasta que **V<sup>1</sup>** quede tan cerca como sea posible de **V2**. Para ello, haz **Zoom In** (**aproximación**) al menos 5 veces, hasta que los **Δ** sean del orden de las cienmilésimas.

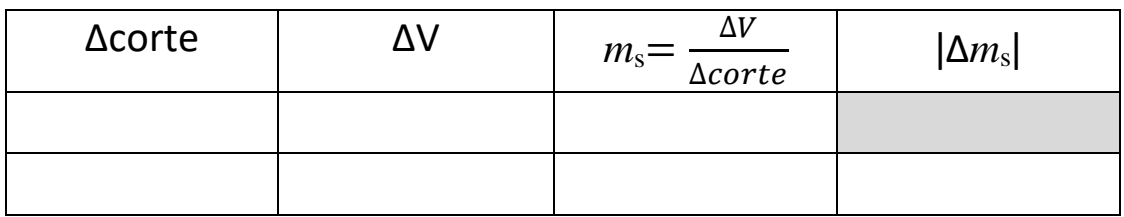

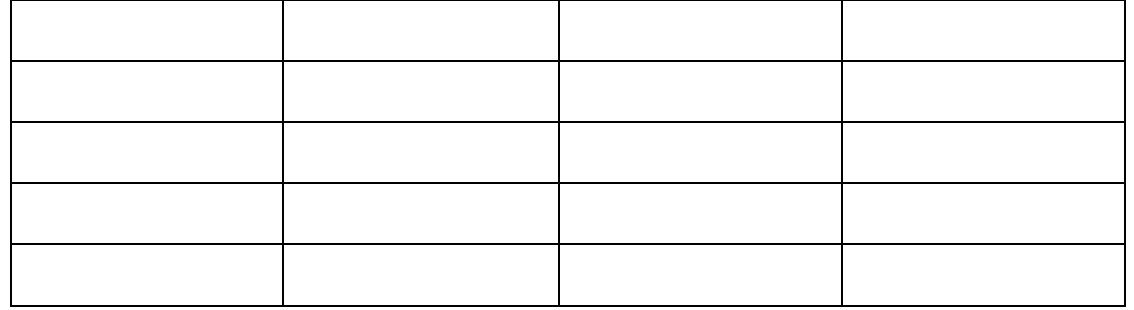

25. ¿Cómo calificarías al **último** valor de **Δcorte** que registraste en la tabla anterior?

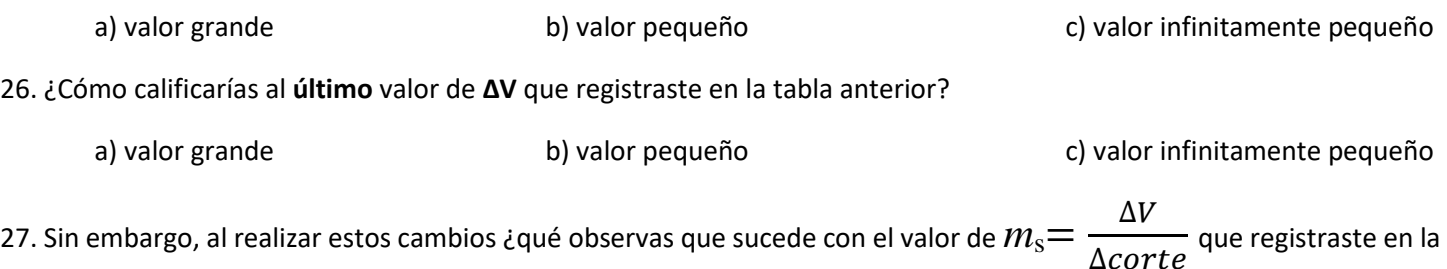

tabla anterior?

a) Cada vez *m*<sup>s</sup> se vuelve más grande b) Cada vez *m*<sup>s</sup> se vuelve más y más pequeña c) Los cambios de *m*<sup>s</sup> cada vez son más y más pequeños

Aquí es importante destacar que, si se continua acercando el punto **A<sup>1</sup>** al punto **A<sup>2</sup>** el valor de la *m*<sup>s</sup> = ∆  $\frac{\Delta v}{\Delta corte}$  ya no cambia. En matemáticas esto se expresa con la frase "*porque ya llegó al límite*".

28. ¿Cómo consideras el último valor de ǀ**Δ***m***s**ǀ?

a) valor grande b) valor pequeño c) valor infinitamente pequeño

Como ahora los puntos **V<sup>1</sup>** y **V<sup>2</sup>** se volvieron un solo punto, entonces la recta **SECANTE** se volvió recta **TANGENTE** a la curva. La noción de valores numéricos infinitamente pequeños surgió en los inicios del **Cálculo** y se les dio el nombre de **DIFERENCIALES**. Son cambios infinitamente pequeños, pero que no llegan a ser iguales a cero. Por ello, para escribirlos ya no se utiliza el símbolo **Δ**, sino que se representan con una *d* y la razón de cambio promedio que en nuestro caso era

$$
m_s = \frac{\Delta V}{\Delta c \text{orte}}
$$
  

$$
\lim_{\Delta c \text{orte}\to 0} \frac{\Delta V}{\Delta c \text{orte}} = m_t = \frac{dV}{d c \text{orte}}
$$

y entonces podemos decir que

que se considera una **razón instantánea de cambio**

Y esto, ¿de qué nos sirve?

29. Para dar respuesta a esta última pregunta, carga en tu dispositivo el archivo **lacaja4.ggb** y explora la construcción moviendo el deslizador **corte**, que se encuentra en la parte superior de la pantalla observando qué sucede con la TANGENTE a la gráfica de **V(corte)**, con su pendiente *m***<sup>t</sup>** y con la gráfica que se observa en la parte inferior de la pantalla

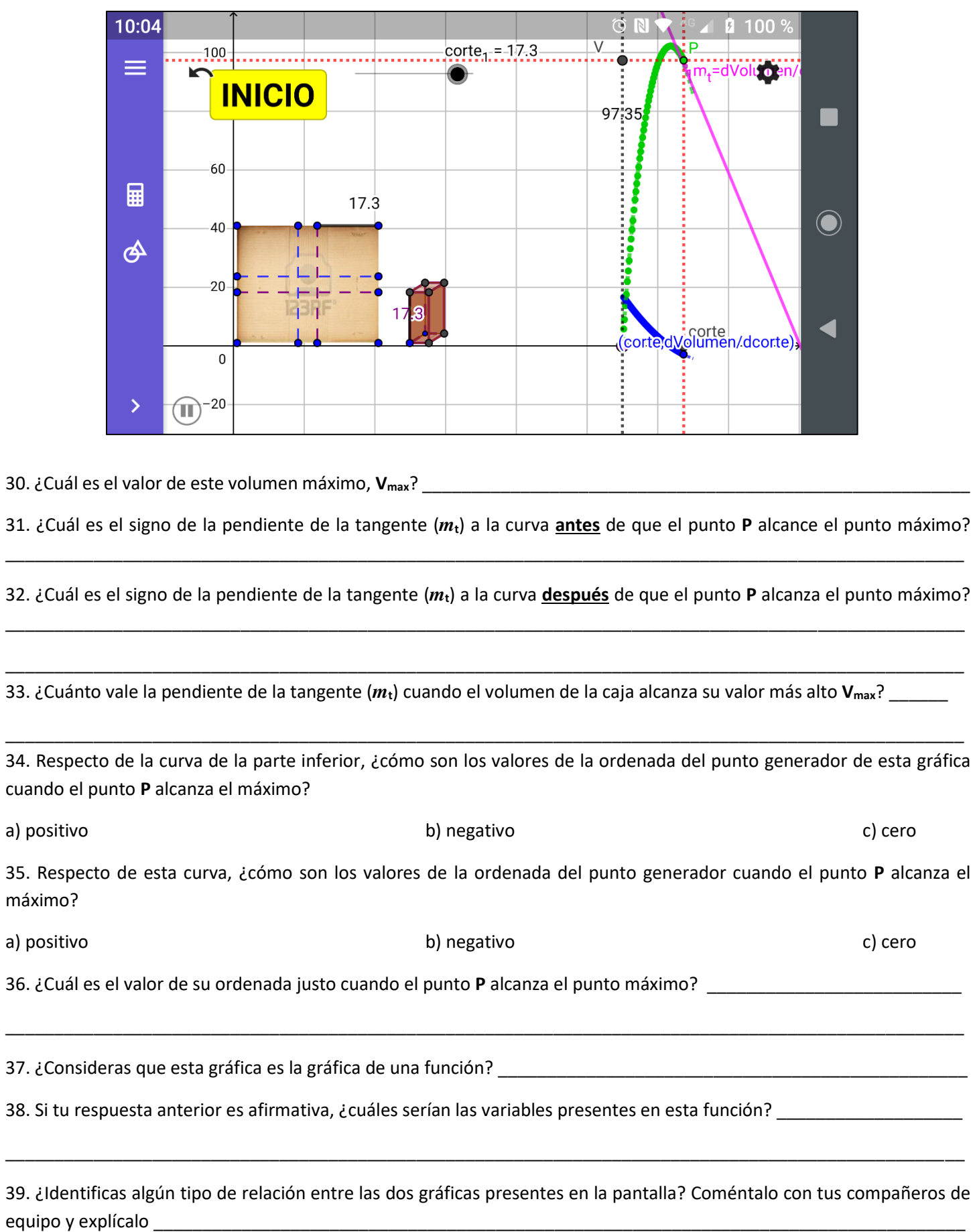

48

40. Investiga el significado del término OPTIMIZACIÓN [198] [198] [198] [198] [198] [198] [198] [198] [198] [1

41. Investiga la importancia de la OPTIMIZACIÓN de los recursos de una empresa

41. Con tu maestro(a) revisarás el procedimiento para obtener, a partir de una función, una expresión para calcular su rapidez instantánea de variación y su relación con los procesos de OPTIMIZACIÓN.